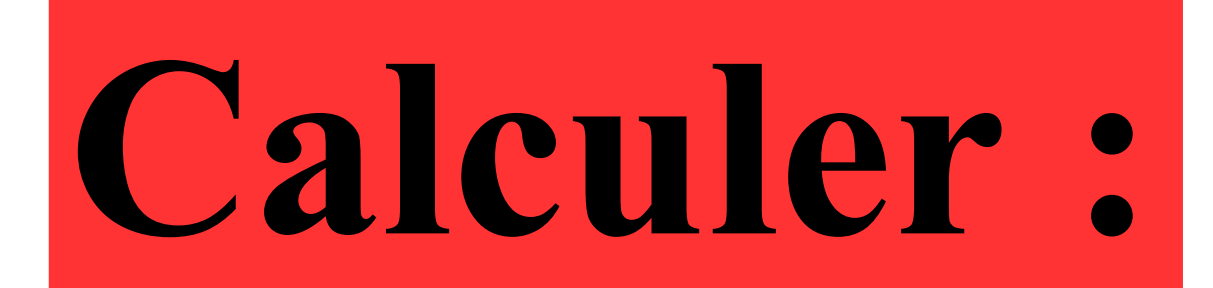

## $\bigwedge$  $\sim$   $\blacksquare$

#### **Correction:**

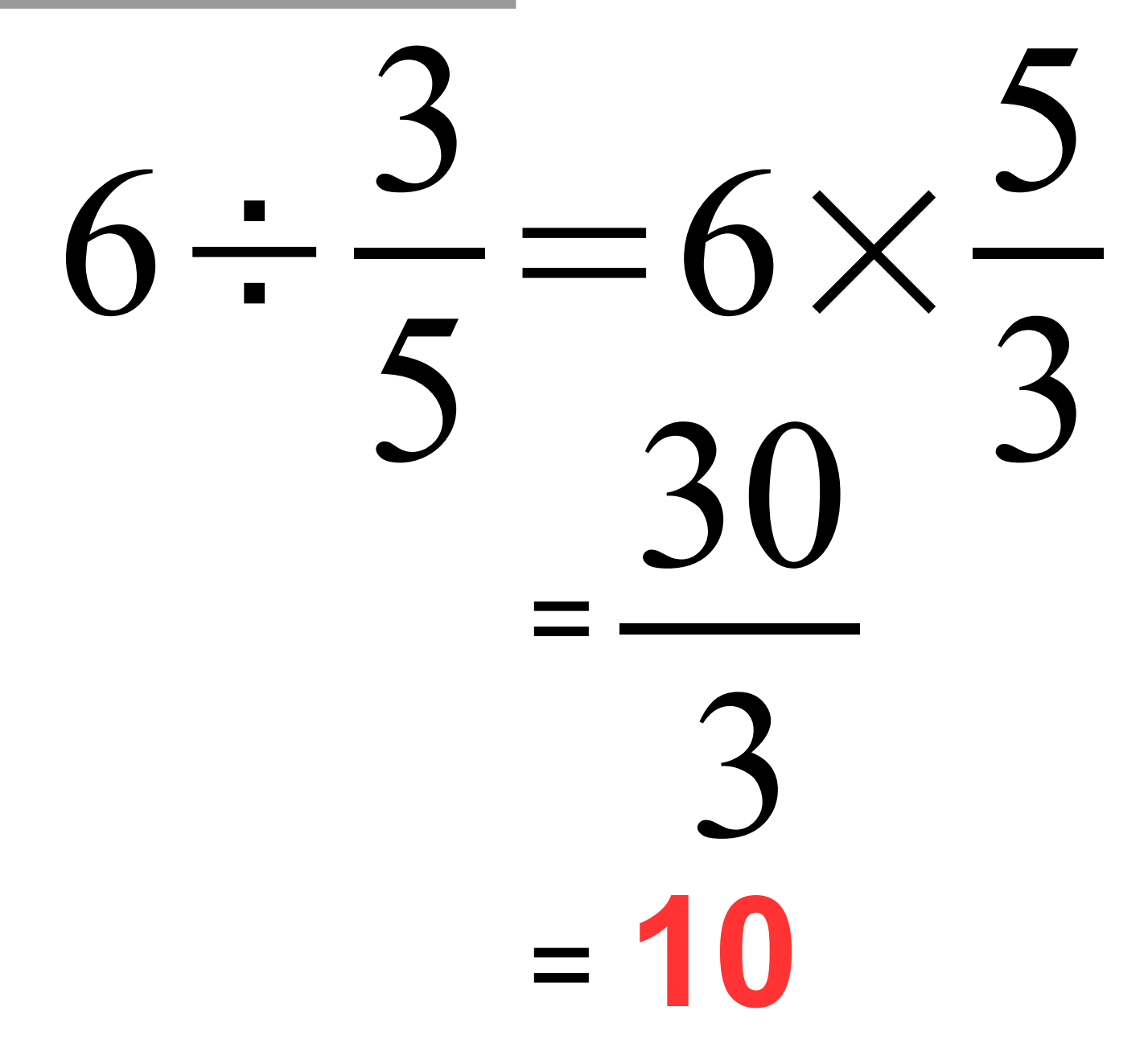

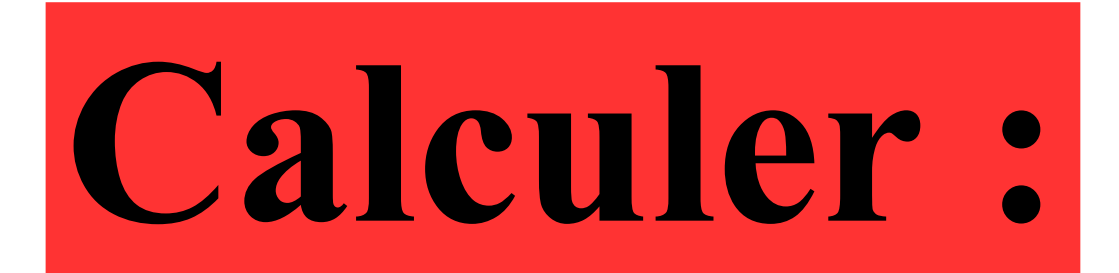

 $2 + 3^2$ 

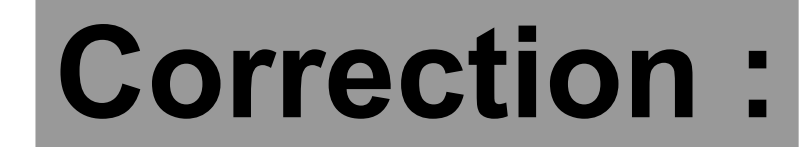

### $2+3^2=2+9=11$

### Ecrire sous la forme de la puissance d'un nombre:

## $\boldsymbol{\times}$

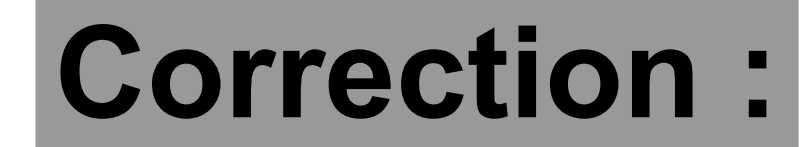

#### $3^{48} \times 3^2$ =3 48+2 =**3 50**

### Ecrire sous la forme de la puissance d'un nombre:

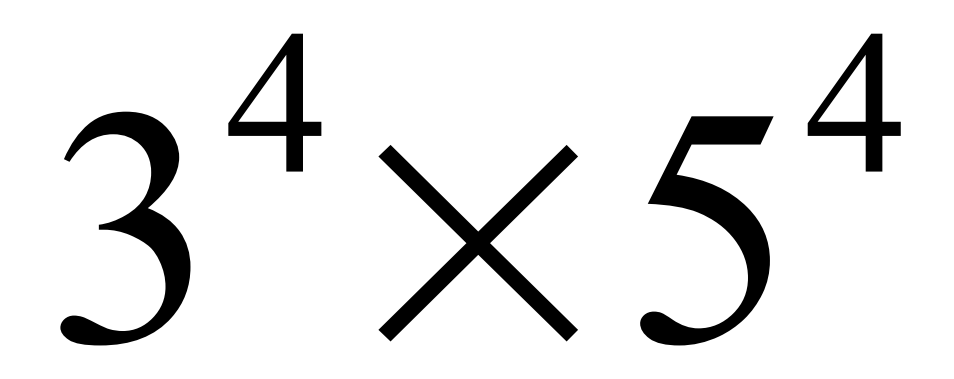

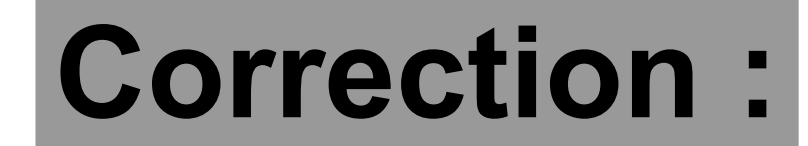

### $3^4 \times 5^4 = (3 \times 5)^4 = 15^4$

#### x est un nombre non nul. Ecrire plus simplement:

# $\sum_{x}^{3}$

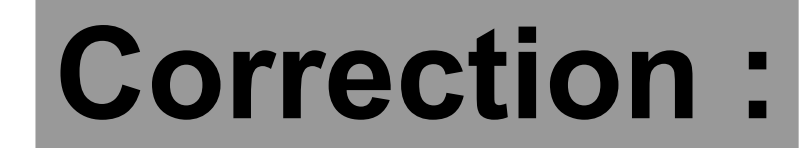

### $x^5 \times (x^3)^4 = x^5 \times x^{12} = x^{17}$

On place des boules toutes indiscernables au toucher dans un sac.

Sur chaque boule colorée est inscrite une lettre. Le tableau suivant présente la répartition des boules :

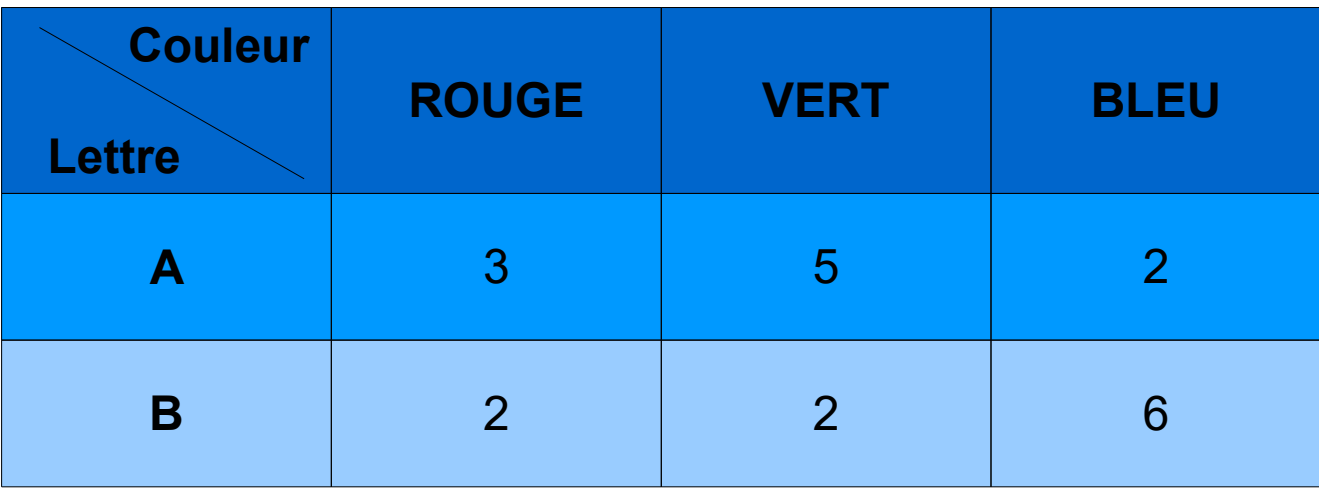

**Quelle est la probabilité de tirer une boule rouge ? Quelle est la probabilité de tirer une boule verte avec inscrit la lettre B ?**

#### **Correction :**

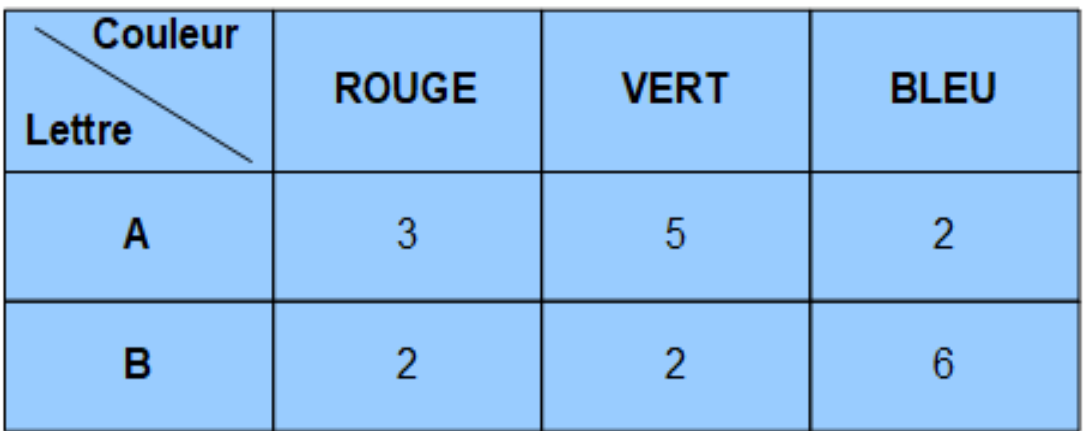

**Comme il y a 5 boules rouges parmi 20 alors la probabilité de tirer une boule rouge est :**  $\frac{3}{20} = \frac{1}{4}$ .  $\bar{5}$ 20 = **1 4**

**Comme il y a 2 boules vertes avec inscrit la lettre B parmi 20 alors la probabilité de tirer une boule verte avec inscrit**

**la lettere B est** : 
$$
\frac{2}{20} = \frac{1}{10}
$$
.